VER 0.80<br>D.T. KAKERA

Macintosh LC630(36M)/MacOS 7.6.1(J) /Metrowerks CodeWarrior P3(J) PowerPlant /CASIO DK-E810/FA-110B

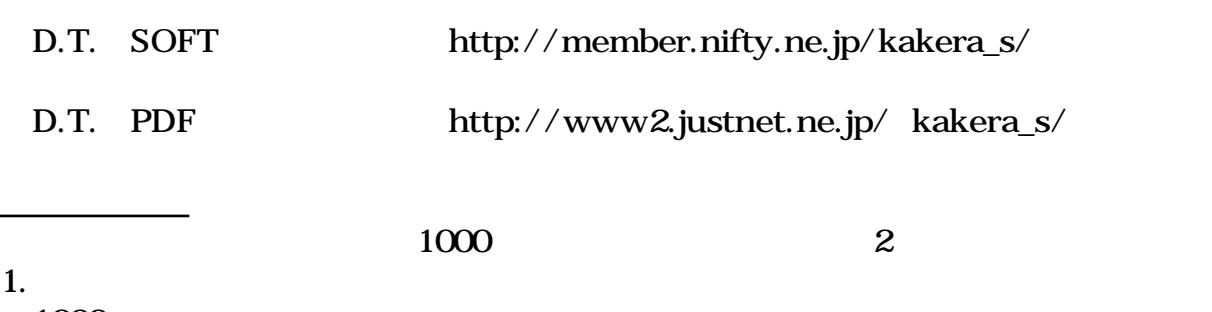

1000

その他

お茶

開発環境

入手先

1412369

2.メールの送付

D.T.(qzb00532@nifty.ne.jp)

D.T.(qzb00532@nifty.ne.jp)

## **Table** CasiLink0.80,MapsUT0.60,MapsView0.65 3 Table

Row,Col

ドキュメント

セルの編集

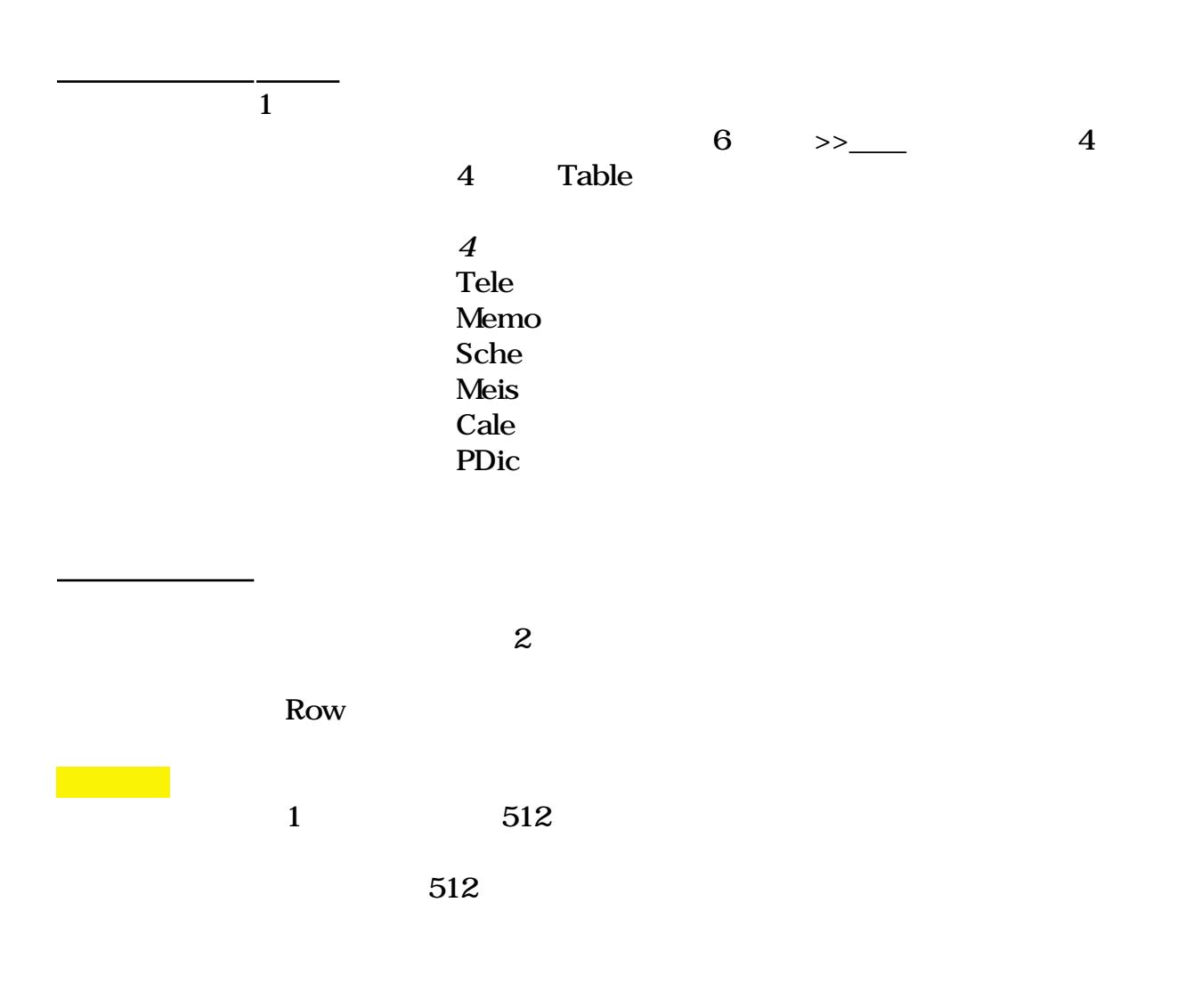

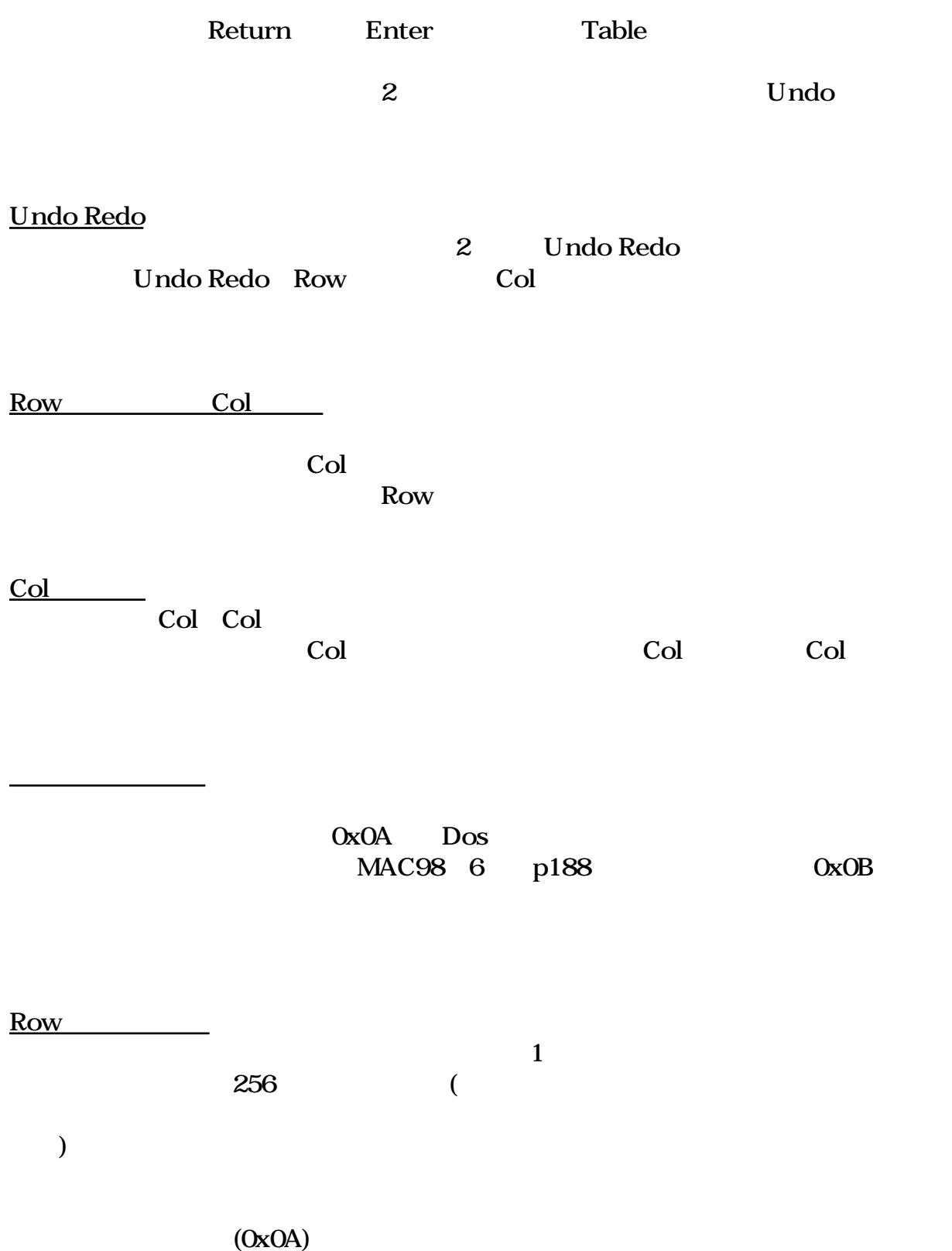

 $5\,$  $1$  ( )  $2-5$  1 2 1 10 3 11 20 4 21 30 5 31 1997年5月 1997-05-01 3450 178 45 1

カレンダーの休日

 $\overline{1.}$  $1.$ 

操作方法

2.communications tool Serial Tool Serial Tool Jterm

AppleEvent

1.  $\blacksquare$ 

2. AppleTalk ON CTB

OFF

3.CasiLink 0.5

トラブルシューティング

CasiLink 0.5

(DK-E810 46)

 $($  $($ 

1.  $\blacksquare$ +-=%\\$&@,';:()<>  $2.$ 

未知のモード

作者の様子

特殊な文字

MAC Printer Port ---0.5m ---1.5m ---FA-110B  $-0.3m$   $-10K-E810$